# Gerenciamento de Buffer Pool

**Anderson Chaves Carniel Profa. Dra. Cristina Dutra de Aguiar Ciferri**

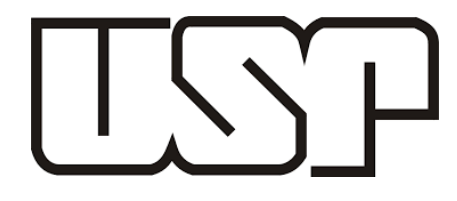

#### Gerenciamento de Buffer

- Mantém-se uma quantidade reservada de memória principal, chamada de **buffer**, para:
	- · Diminuir o número de acessos a disco
	- Evitar alguns tipos de padrões de acesso a disco
- O uso de um buffer é altamente indicado para **melhorar o desempenho** de um índice, como a árvore B
- Em geral, busca-se manter no buffer as páginas do índice (ou seja, os nós) que são as mais acessadas
- Problema:
	- **· Como o buffer tem tamanho limitado, qual é o critério que deve ser usado para determinar quais páginas** devem ser mantidas no buffer?

Pode-se implementar um buffer como uma **camada de gerenciamento de dados**, a qual é responsável por recuperar e modificar as páginas do índice

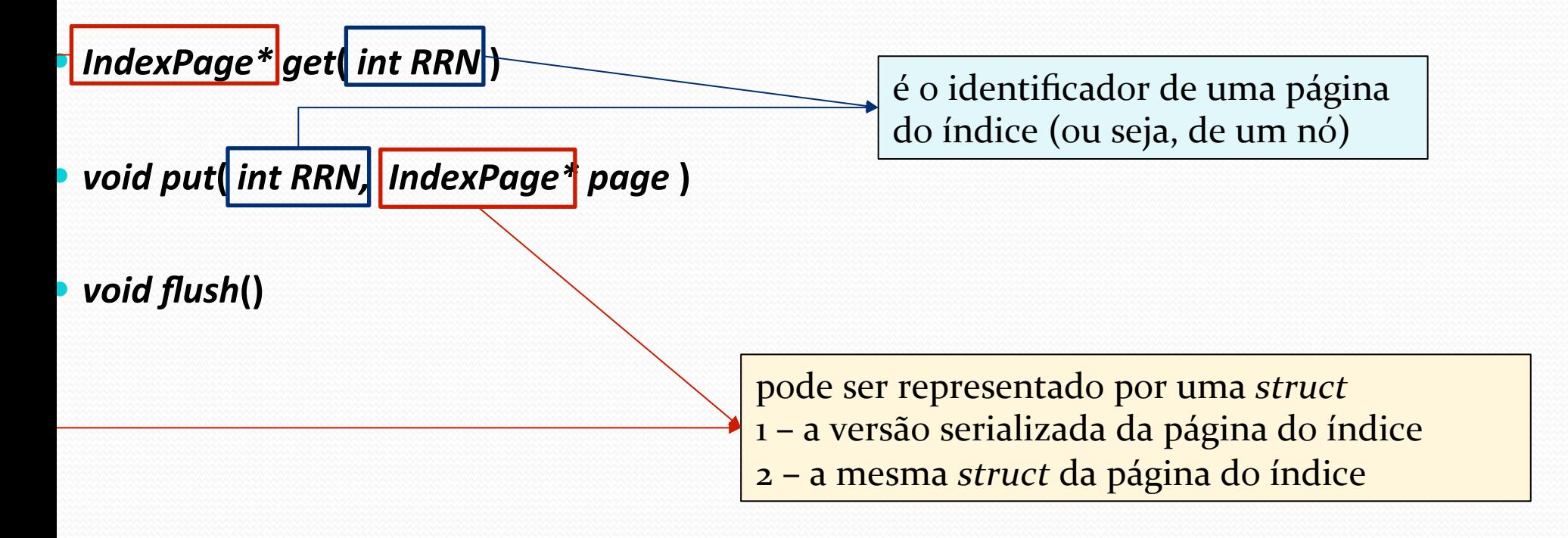

#### *IndexPage\* get***(** *int RRN* **)**

- Esta função é chamada para recuperar o conteúdo de uma página do índice
- Existem dois casos básicos:
- $\bullet$  1 se a página do índice está mantida no buffer:
	- 1º: copie o conteúdo da página requerida para uma variável auxiliar do tipo *IndexPage*, chamada P
	- 2<sup>o</sup>: realize possíveis restruturações na organização do buffer (relacionada a política de substituição de páginas)
	- 3<sup>o</sup>: retorne *P*
- $\bullet$  2 se a página do índice não está no buffer:
	- 1º: recupere o conteúdo da página do disco e armazena em uma variável auxiliar do tipo *IndexPage*, chamada P
	- 2<sup>o</sup>: insira P no buffer, chamando a função *put*
	- $\cdot$  3<sup>o</sup>: retorne  $P$

#### *void put*(*int RRN, IndexPage\* page*)

- $\bullet$  Esta função é chamada para armazenar páginas no buffer
- **Existem dois casos básicos, que podem ser processados por uma versão** *interna* **do** *put***:** 
	- *void put***(** *int RRN, IndexPage\* page, bool modified* **)**
- 1 se a página do índice não está no buffer (logo, ela foi invocada pelo segundo caso da função *get*):
	- 1º: copie o conteúdo da página para uma variável auxiliar do tipo *IndexPage*, chamada P
	- 2<sup>o</sup>: se o buffer conter espaço disponível: insira P no espaço disponível
	- 2<sup>o</sup>: caso contrário: remova uma página N do buffer e insira P, respeitando a **política de substituição de páginas**
- 2 se a página do índice está no buffer (logo, ela foi modificada por alguma operação do índice):
	- 1º: recupere a página armazenada no buffer e atualize seu conteúdo
	- 2<sup>o</sup>: marque que *P* é uma página modificada
	- 3<sup>o</sup>: reorganize a estrutura interna do buffer de acordo com sua **política de substituição de páginas**

#### void flush()

- **Esta função é chamada para escrever no disco todas as páginas com modificações presentes no buffer**
- Outra função *interna* relacionada é:

#### *void flush***(IndexPage \*page)**

- **Esta função é chamada para escrever no disco uma página que foi modificada**
- Sempre chamada durante a realização das trocas de páginas a serem armazenadas no buffer

#### Gerenciamento de Buffer Políticas de substituição de páginas

- Existem várias políticas de substituições de páginas, as quais são invocadas quando páginas precisam ser armazenadas no buffer e não há espaço disponível
- A estrutura de dados usada no buffer deve considerar a política de substituição para melhor eficiência
- *LRU (Least Recently Used)*
- *MRU (Most Recently Used)*
- *LFU (Least Frequently Used)*
- *FIFO (First-in First-out)*
- *LIFO (Last-in First-out)*
- *S2Q (Simplified 2 Queues)*
- *NRU (Not-recently Used)*
- *SCA (Second-chance Algorithm)*

Na parte 2 do trabalho, cada grupo usará uma política de buffer

## LRU - *Least Recently Used*

- Processo de escolha de página a ser substituição: a menos recentemente usada (sempre localizada na cabeça da lista – a cauda da lista indica a página usada mais recentemente) – ideal para um padrão aleatório de acesso (tende a deixar páginas recentes no *buffer*)
- 
- **Estrutura de dados básica:** lista **Capacidade:** 4 páginas (ou *frames*)
- **Requisições de páginas (put/get):**  $8 2 1 2 3 1 5 9 1$

**Page fault:** 6 **Page hit:** 3

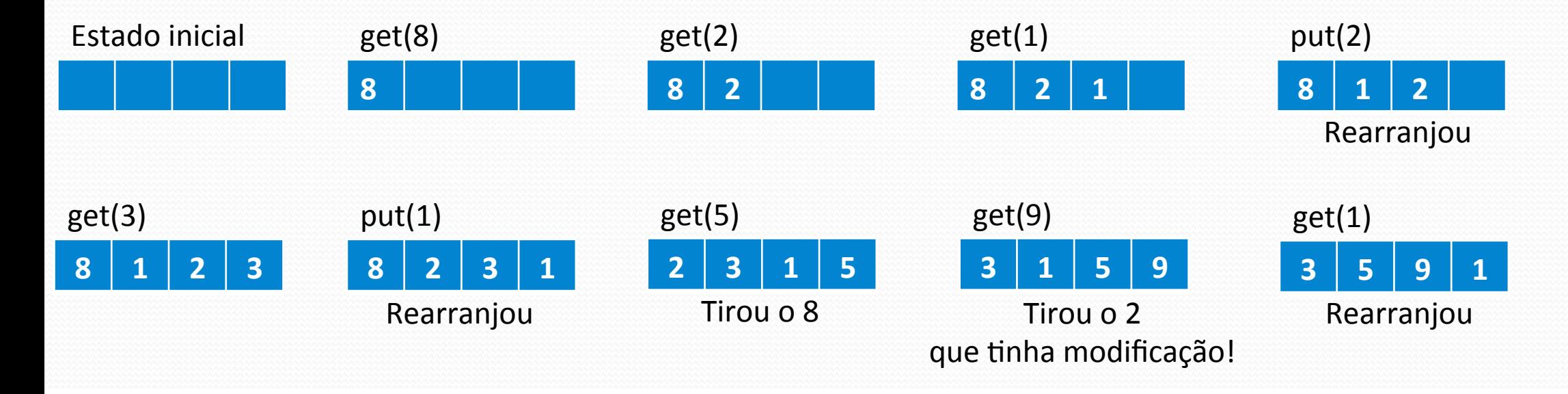

### MRU - *Most Recently Used*

- Processo de escolha de página a ser substituição: a mais recentemente usada (sempre localizada na cauda da lista – a cabeça da lista indica a página menos usada) – ideal para um padrão sequencial de acesso (tende a deixar páginas antigas no *buffer*)
- - **Estrutura de dados básica:** lista **Capacidade:** 4 páginas (ou *frames*)
- **Requisições de páginas (put/get):**  $8 2 1 2 3 1 5 9 1$

*Page fault*: 7 *Page hit*: 2 

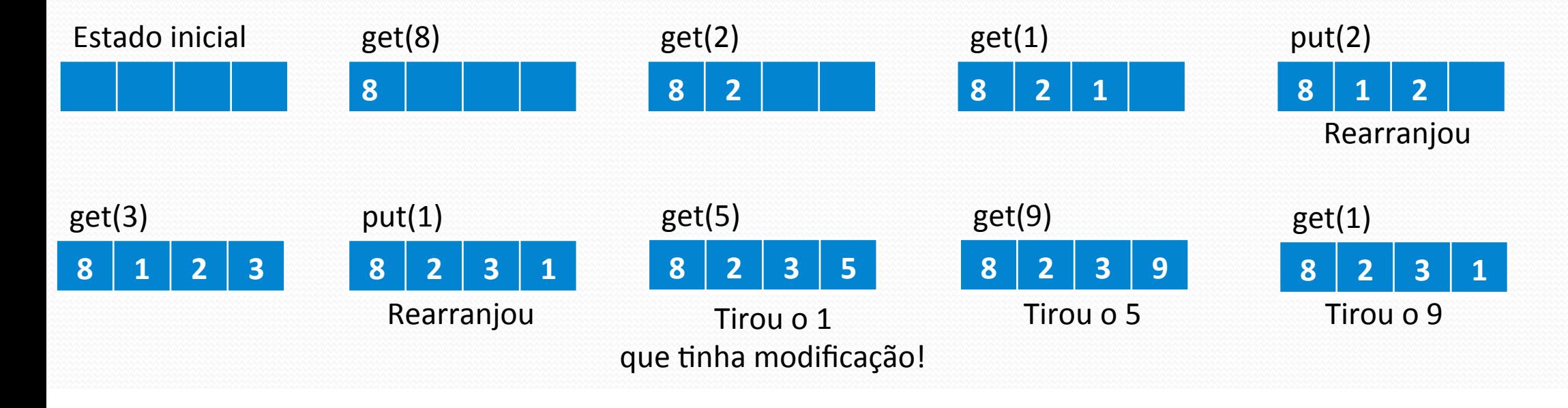

### LFU - *Least Frequently Used*

- Processo de escolha de página a ser substituição: a página menos usada. Cada página armazenada no *buffer* tem um contador de quantos acessos/modificações a página tem e então descarta-se a página com a menor contagem. Parecido com o LRU (em empates, tira-se o mais antigo – localizado mais próximo da cabeça da lista)
- **Estrutura de dados básica:** lista + contadores **Capacidade:** 4 páginas (ou *frames*)
	-
- **Requisições de páginas (put/get):**  $8 2 1 2 3 1 5 9 1$

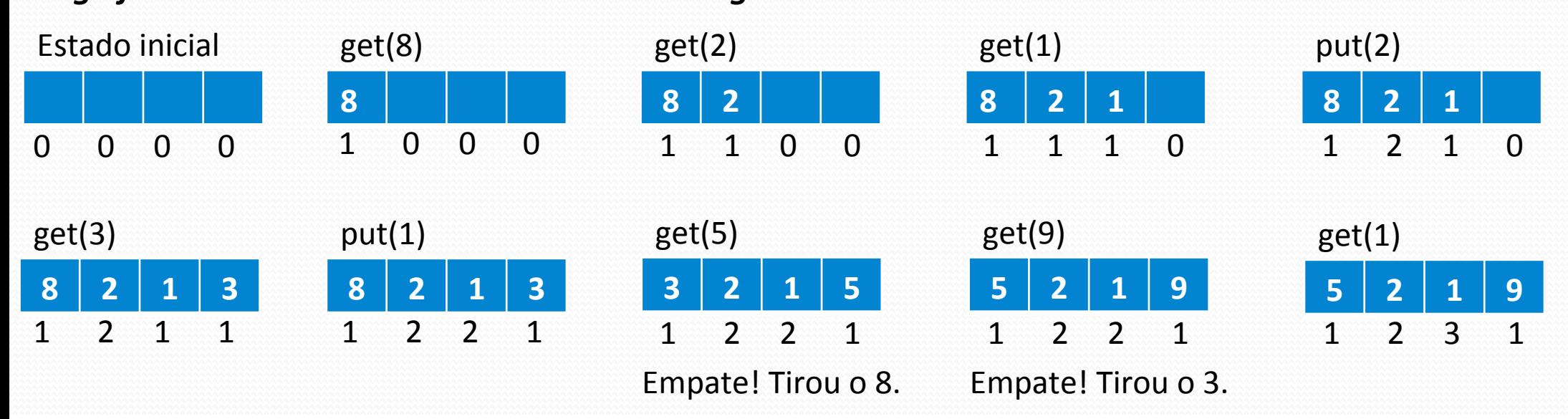

#### **Page fault:** 6 **Page hit:** 3

#### FIFO - *First-in First-out*

- **Processo de escolha de página a ser substituição: a primeira página que foi acessada (comportamento** de uma fila) – bastante simples e não tão eficiente pois não considera outras informações como tempo e quantidade de acessos
- 

**Estrutura de dados básica:** fila **Capacidade:** 4 páginas (ou *frames*)

**Requisições de páginas (put/get):**  $8 - 2 - 1 - 2 - 3 - 1 - 5 - 9 - 1$ 

**Page fault:** 6 **Page hit:** 3

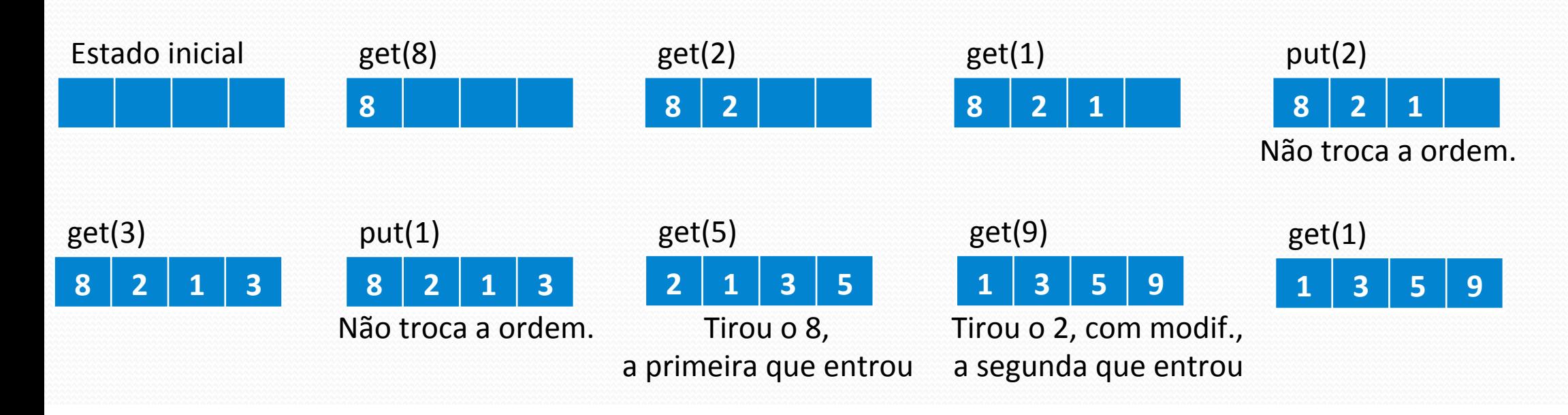

#### LIFO - *Last-in First-out*

- Processo de escolha de página a ser substituição: a última página que foi acessada e modificada (comportamento de uma pilha) – bastante simples e não tão eficiente pois não considera outras informações como tempo e quantidade de acessos
- 

**Estrutura de dados básica:** pilha **Capacidade:** 4 páginas (ou *frames*)

**Requisições de páginas (***put/get***):**  $8 - 2 - 1 - 2 - 3 - 1 - 5 - 9 - 1$ 

**Page fault:** 7 **Page hit:** 2

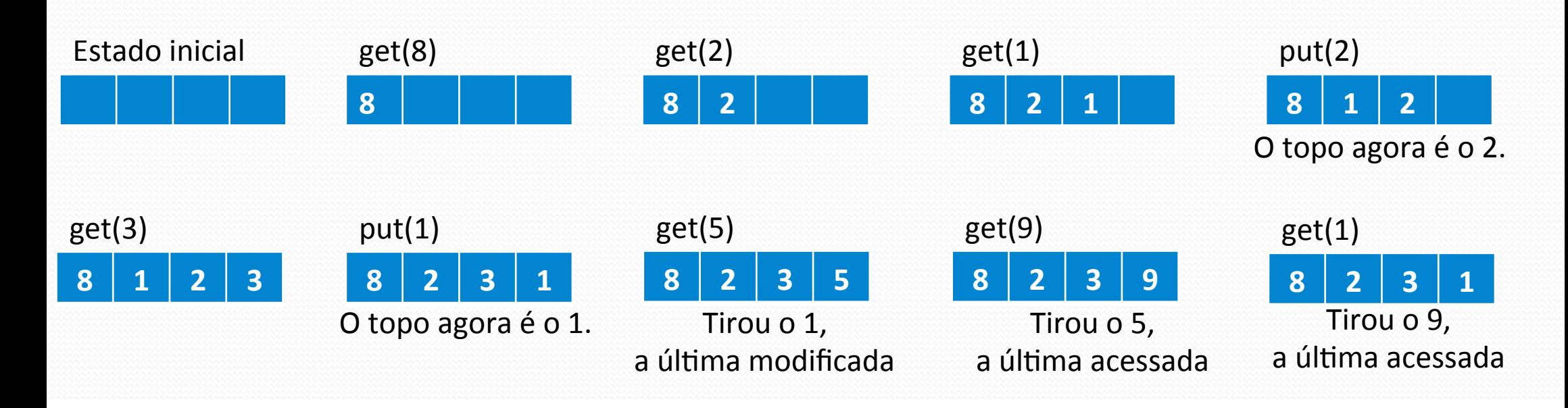

## S2Q - *Simplified 2 Queues*

**Processo de escolha de página a ser substituição: usa-se 2 estruturas – uma LRU e outra FIFO.** A LRU rmazena páginas frequentemente acessadas, enquanto a FIFO armazena páginas recentemente acessadas strutura FIFO armazena apenas os identificadores de páginas!! O conteúdo das páginas e seus identificado ão armazenados na estrutura LRU, que armazena as páginas que tiveram ao menos 2 acessos. Indicado par cesso com padrão sequencial e repetitivo.

**Extrutura de dados básica:** lista e fila **Capacidades: LRU** = 4 páginas (ou *frames*), FIFO = 2 identificado **Requisições de páginas (***put/get***):** 8 – 2 – 1 – 2 – 3 – 1 – 5 – 9 – 1

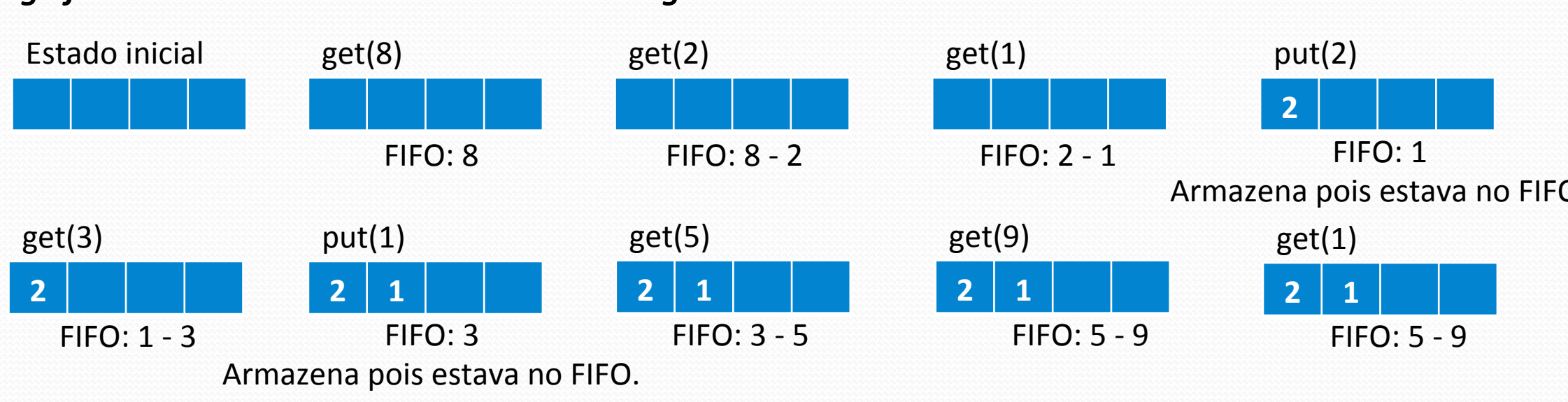

#### **Page fault**: 8 *Page hit***: 1**

#### NRU - *Not-recently Used*

- Processo de escolha de página a ser substituição: a página que não é nem acessada ou modificada. Marca-se o tipo de operação de cada página do buffer com um valor 0 a 3: 0 = não foi modificada ou acessada,  $1$  = somente modificada,  $2$  = somente acessada,  $3$  = acessada e modificada. Escolhe-se uma página aleatória que tenha 0 como marcação. Caso não existam páginas, vai subindo de níveis.
- 

**Estrutura de dados básica:** lista **Capacidade:** 4 páginas (ou *frames*)

**Requisições de páginas (put/get):**  $8 - 2 - 1 - 2 - 3 - 1 - 5 - 9 - 1$ 

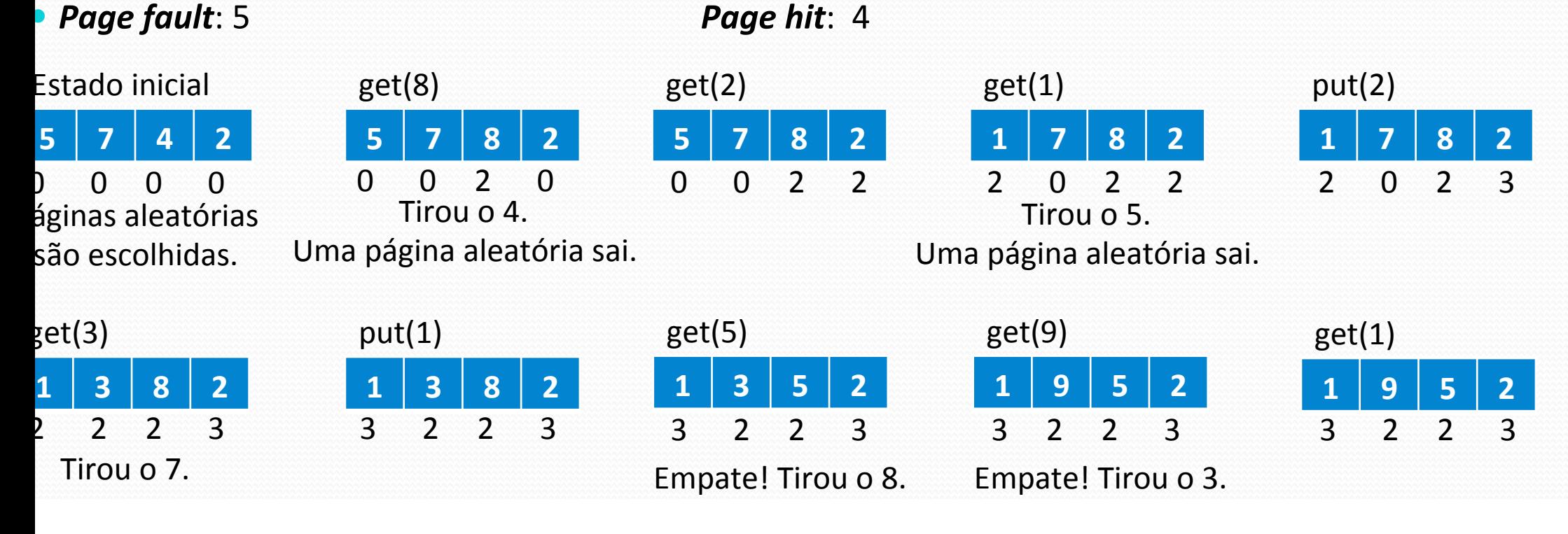

### SCA - *Second-chance Algorithm*

- Processo de escolha de página a ser substituição: como a FIFO, mas com uma segunda chance. Marcase um bit (0 ou 1) em cada página armazenada no buffer. Quando uma página é acessada ou modificada, marca-se seu bit como 1. Se uma página a ser substituída conforme a política FIFO tiver seu bit igual a 1, muda-se o seu bit para 0 e escolhe o próximo elemento na ordem FIFO (esse processo pode se repetir até que se encontre uma página com bit 0).
- 

**Estrutura de dados básica:** fila **Capacidade:** 4 páginas (ou *frames*)

**Requisições de páginas (put/get):**  $8 - 2 - 1 - 2 - 3 - 1 - 5 - 9 - 1$ 

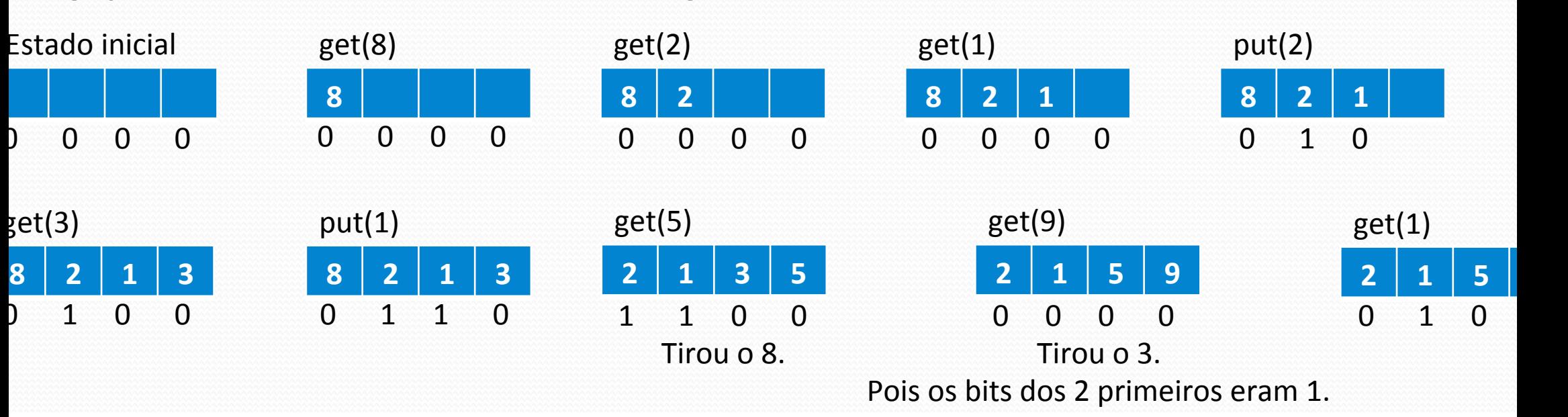

#### **Page fault:** 6 **Page hit:** 3